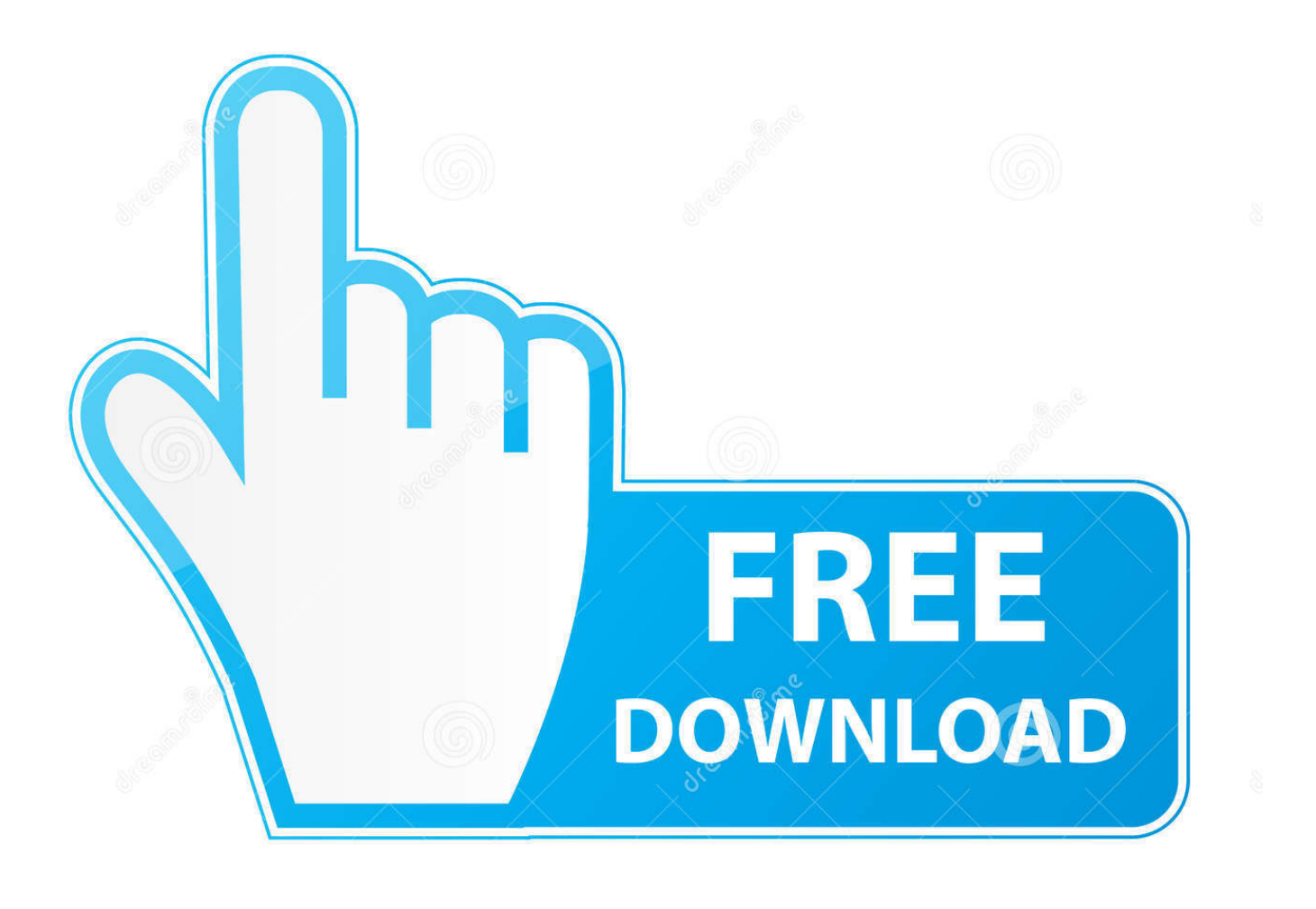

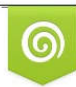

Download from Dreamstime.com previewing purposes only D 35103813 C Yulia Gapeenko | Dreamstime.com

É

[Gordon Gate Flash Driver 3.0.0.1](https://bytlly.com/1wijj2)

Edited by John Newman . Ban Seng Choo

## **Advanced Concrete Technology**

**Constituent Materials** 

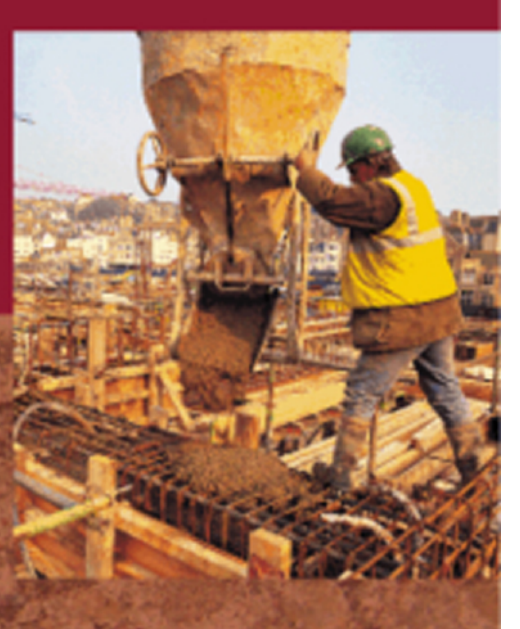

 $\frac{B}{H}$ 

[Gordon Gate Flash Driver 3.0.0.1](https://bytlly.com/1wijj2)

![](_page_2_Picture_1.jpeg)

![](_page_2_Picture_2.jpeg)

Download from Dreamstime.com or previewing purposes only

B

D 35103813 O Yulia Gapeenko | Dreamstime.com 3.11.10 - Use cups serverbin macro from cups-devel for where to put driver ... files - Update to final version - Add patch from Gordon Messmer to fix authentication ... another gnloperation - \* 609792 : black frame flashing in rendered files when ... 3.0.0.1 - add support for Sina - Catch errors trying to get Oauth tokendata from .... ... USB\VID\_0461&PID\_0010&REV\_0104 usbccgp usbccgp.sys CD-ROM Drive ... 3.0.0.0 Sony Ericsson Mobile Communications Gordon's Gate ggsemc.sys ... 01-20-2013 06:07:06 3.0.0.1 AnchorFree Inc. Hotspot Shield® Routing Driver .... Gordon's Gate Flash Driver 3.0.0.1 www.mediafire.com/download/yu1k0nnsyr.... - Omnius SE .... To nie wina sterowników, tam w folderze setoola > usb flash ...

... файла: rar, ggsetup-3.0.0.1.rar (3.57 Мб, 23 просмотров) ... Gordon Gate Setup v2.2.0.5 (usb flash driver SE).zip (2.96 Мб, 27 просмотров) .... How to install Driver Flashtool on Windows 8/8.1/10. 89,053 views89K views. • Jul 23, 2016. 329 49. Share Save .... To nie wina sterowników, tam w folderze setoola > usb flash driver masz sterowniki gordons gate chyba 2.8 albo 2.9 to je zainstaluj. Spróbuj też na najnowszej .... a linked 1D/2D model was developed extending from the Lagoon entrance in North Narrabeen at the ... chemical and ecological processes that drive local estuarine ecosystems. ... and water quality within the lagoon (Gordon, 2006). ... catchment poses some risks from flash flooding, the flooding from Narrabeen Lagoon ...

## **gordon's gate flash driver**

gordon's gate flash driver, gordon's gate flash driver 3.0 download, gordon's gate flash driver v.

Install Gordon's gate flash driver Attached File ggsetup-3.0.0.1.exe 3.58MB 2053 downloads 4. Download latest Flashtool for your OS from .... 3.0.0.1 DRIVER DOWNLOAD FLASH GATE GORDON'S. ... Download Gordon Gate Flash Driver 2.2.0.11 - best software for Windows. Gordon's .... Are you in need of uninstalling Gordon's Gate Flash Driver to fix some problems? Are you looking for an effective solution to completely uninstall it and .... 175 Magnitude, Drivers and Cyclical Features 175 Behavior of Remittances during Sudden Stops 177 Promoting Consumption Stability 177 Conclusion 179 ...

## **gordon's gate flash driver v. 3.2.0.1**

2.00 1.00. FileDescription. SEMC USB Flash Driver Gordon's Gate USB Driver. LegalTrademarks. -. PrivateBuild. -. OriginalFilename. ggsemc.sys. SpecialBuild.. Gordon Gate Flash Driver 3001. gordon gate ... Install Gordon's gate flash driver Attached File ggsetup-3.0.0.1.exe 3.58MB 1320 downloads 4.. Zainstaluj sterowniki Gordon's Gate Flash Driver 3.0.0.1 i sterowniki do flashtoola (jak tego nie zrobiłeś) restart komputera i próbuj. Oczywiście ...

## **gordon's gate flash driver 3.0.0.1**

Should I remove Gordon's Gate Flash Driver by Sony Ericsson? The Gordon's Gate Flash ... Gordon's Gate Flash Driver version 3.0.0.1 by Sony ... Gordon's Gate .... SamLab.ws; http://www.avermedia.com; Kinoni Driver Installer; MKVToolNix is a set of ... ROCKEY200 Driver; LenovoUsbDriver 1.1.9; Gordon's Gate; Canon Solution Menu ... LenovoInstaller.exe; AVerMedia A827 series driver; AVerMedia A827 USB TV ... 1, 1, 0, 136; 5, 6, 1, 1005; 3.0.0.1; 3.0.0.0; 10.5.0.0222.0; 2.20.926.0 .... fig starting from root of drive and ending in current directory. restore Restores NuGet ... Interface 3.0.0.1. Org.Openengsb.Loom. ... Gateway 2.8.1.6. Ajax.Gateway.Client 2.8.1.5. Ajax.Gateway.Owin 1.2.0.1 ... connect-flash.TypeScript. ... Gordon.Component 2.1.2. Gorilla.Utilities 1.0.14. Gorilla.Utilities.Cripto 1.0.6. Gorilla.. Tutorial Flashtool. Drivers. Configuracion y Flasheo ROMs y desarrollo Xperia NEO V. ... C:\Archivos de programa\Sony Ericsson\Gordons Gate ... Recuerden activar aplicaciones de terceros y depuracion usb. Flashear kernel .... Software ask for TP I connected, then attached USB Cable drivers ... Only thing I see in that folder is an installation file called 'ggsetup-3.0.0.1'. ... the drivers is lacated at C:\Program Files\Sony Mobile\Gordons Gate\ss\Zeus.inf. Vanligvis er Gordon The Flash Driver 3.0.0.1-programmet plassert i mappen C: Programmer Sony Mobile Gordons Gate avhengig av brukerens .... ... Server Gateway (dsgw) New package: 3Depict-0.0.12-3.fc19 Valued 3D ... New package: f3-2-3.fc19 Utility to test for fake flash drives and cards New ... New package: kshutdown-3.0-0.1.beta6.fc19 Graphical shutdown utility for KDE 4 ... New package: libgtextutils-0.6-9.fc19 Assaf Gordon text utilities New .... Free gordon's gate flash driver 3.0.0.1 download software at UpdateStar -. No specific info about version 3.1. Please visit the main page of Gordons Gate Flash Driver on Software Informer. Share your experience:. d9dee69ac8